# Experiencias docentes prácticas en la asignatura Fundamentos de Informática

A.M. Mora, F. Rojas, H. Pomares, J.P. Florido, M.G. Arenas

Departamento de Arquitectura y Tecnología de Computadores. ETSI Informática y de Telecomunicación. Universidad de Granada. amorag@geneura.ugr.es ; {frojas, hpomares, jperez, mgarenas}@atc.ugr.es

*Resumen***— Este artículo presenta las experiencias docentes del temario práctico de la asignatura "Fundamentos de Informática", en su primer año de implantación dentro del Grado en Ingeniería de Tecnologías de Telecomunicación de la Universidad de Granada. Dichas prácticas se plantearon siguiendo una metodología docente basada en el aprendizaje autónomo, de acuerdo a las directrices marcadas por el Espacio Europeo de Educación Superior, de forma que el alumno pueda adquirir las competencias establecidas para esta asignatura mediante la experimentación con herramientas prácticas. Dicha asignatura se encuentra entre las básicas dentro del citado grado, por lo que la asimilación de los contenidos propuestos es fundamental para la formación del alumno.** 

*Palabras clave***— Docencia, Fundamentos de Informática, Telecomunicaciones, Prácticas, Espacio Europeo de Educación Superior (EEES)** 

## I. INTRODUCCIÓN

tradamentos de Informática es una asignatura que se encuentra dentro del módulo de Materias Básicas encuentra dentro del módulo de *Materias Básicas* del *Grado en Ingeniería de Tecnologías de Telecomunicación* que se imparte en la Universidad de Granada. A su vez, dentro de dicho módulo, pertenece a la materia *Fundamentos Tecnológicos y Empresariales*  [1-2].

La asignatura consta de un total de 6 créditos ECTS. Se trata, grosso modo, de una asignatura introductoria a la informática de carácter general, partiendo desde los conceptos básicos de los computadores y abarcando hasta el uso de sistemas operativos e incluso aplicaciones concretas (ampliamente usadas). Así pues, el temario teórico de la misma, tal como se especifica en la guía docente de la asignatura [3], incluye los siguientes contenidos:

Tema 1. Introducción a la Informática

- Tema 2. Representación de la Información
- Tema 3. Estructura funcional de los ordenadores
- Tema 4. Elementos de programación
- Tema 5. Fundamentos de Sistemas Operativos
- Tema 6. Bases de Datos

Este artículo presenta y analiza experiencias docentes y resultados del primer año de su implantación. Dichos contenidos están centrados en el temario práctico de la asignatura, que imparten como profesores los autores del mismo.

El temario de prácticas, que también puede verse en la citada guía [3], se divide en:

Práctica 1: Uso del Sistema Operativo

Práctica 2: Funcionamiento a bajo nivel de un ordenador Práctica 3: Herramientas informáticas con aplicación en Ingeniería

Práctica 4: Uso básico de un Sistema Gestor de Bases de Datos

Además, también se imparten varios seminarios complementarios:

Seminario 1: Estructura y montaje de un PC Seminario 2: Instalación de un Sistema Operativo Seminario 3: Software Libre y Software Propietario

Las prácticas y seminarios se imparten en los laboratorios de prácticas de la Escuela Técnica Superior de Ingenierías Informática y de Telecomunicación en grupos de un máximo de 25 alumnos con una duración de dos horas y una periodicidad semanal.

Este temario práctico trata de desarrollar y de aplicar los conocimientos adquiridos en la parte teórica de la asignatura, cuyos contenidos se describen a continuación. Se debe realizar un esfuerzo de coordinación para que los contenidos teóricos y prácticos de la asignatura se impartan en el orden adecuado.

En las secciones II y III de esta contribución se describen las principales particularidades de las prácticas y seminarios (respectivamente) de la asignatura en cuanto a metodología, resultados obtenidos y experiencia de los profesores y alumnos. La sección IV describe el sistema de evaluación de las prácticas. En el último apartado (V) se resume la impresión general y líneas futuras de mejora de la sección práctica de la asignatura.

## II. DESCRIPCIÓN DEL TEMARIO PRÁCTICO

#### *A. Uso del Sistema Operativo*

En esta práctica se realiza una introducción al uso de un sistema operativo (SO) con un núcleo Linux. Además de familiarizarse con el entorno gráfico del SO, se trata de que el alumno domine el uso de la terminal de Linux y conozca las principales órdenes que se pueden ejecutar desde ésta. Se describen asimismo las herramientas tanto gráficas como desde la línea de órdenes para inspeccionar la configuración del computador a través del propio SO.

Esta práctica se complementa simultáneamente con el seminario "Instalación de un Sistema Operativo", ya que es habitual que los alumnos no dispongan de este SO instalado en sus computadores personales.

La metodología de funcionamiento de este módulo del temario consiste en realizar una breve introducción a los sistemas operativos en la primera de las dos sesiones de que consta esta práctica. Se trata que, de forma inmediata, el alumno (incluso aquel que nunca haya utilizado un SO con núcleo Linux) interactúe con el SO y descubra las analogías de la interfaz gráfica empleada con aquella a la que está acostumbrado (normalmente la de un sistema operativo Microsoft Windows). Se describen las diferencias principales en cuanto al sistema de archivos y las órdenes para interactuar con el sistema a través de la terminal. Dada la heterogeneidad de los alumnos en cuanto a su familiaridad con un SO Linux, se proponen una serie de actividades con una dificultad incremental, enfocando los principales esfuerzos hacia aquellos alumnos con menor dominio de este sistema.

El alumno aprecia dos aspectos fundamentales como resultado de aprendizaje de esta práctica: por una parte, el uso de un sistema operativo al que no está habituado le resulta complicado e incómodo; por otro lado, la interacción con el resto de alumnos facilita la adecuación a este nuevo sistema operativo y añade un factor de motivación. De hecho, la heterogeneidad antes mencionada de los alumnos respecto al dominio del SO Linux produce que aquellos alumnos con mayores conocimientos ayuden a los no iniciados, mejorando la motivación de ambos grupos.

Se debe tener en cuenta que esta práctica es, probablemente, la primera que realizan los alumnos en el Grado, por lo que algunos pueden experimentar problemas de acceso a los ordenadores de la ETSIIT. Se suele disponer de alguna cuenta de usuario de tipo genérica para las primeras semanas del curso.

### *B. Funcionamiento a bajo nivel de un ordenador*

Uno de los principales objetivos de esta práctica es que el alumno asiente los conocimientos adquiridos en las clases de teoría sobre cómo funciona internamente un computador. Para ello, se utiliza un computador didáctico muy sencillo denominado COmputador Didáctico Elemental (CODE-2) [4-5]. CODE-2 es una máquina de 16 bits de tipo von Neumann, con un banco de 16 registros, unidad aritmético-lógica (sumas, restas y NAND, con sus correspondientes biestables de acarreo, cero, signo y desbordamiento), memoria principal de 64 Kpalabras de 16 bits, 256 puertos de entrada y 256 de salida (aunque solo están conectados externamente un teclado de entrada y dos displays de salida). Su repertorio de instrucciones es muy sencillo (16 instrucciones), incluyendo operaciones con memoria solamente a través de instrucciones específicas de carga y almacenamiento.

La práctica comienza mediante un tutorial en el que se describen todas las herramientas disponibles para poder trabajar con CODE-2. En primer lugar, se describe el

programa simulador, desde el que se tiene acceso a todos los elementos de la arquitectura de CODE-2 y con el que incluso se puede cargar en memoria de forma directa un programa escrito en código máquina y ejecutarlo paso a paso, pudiéndose comprobar el efecto que tiene cada instrucción en el resto de componentes del computador.

Una ventaja colateral de comenzar así el tutorial es que surge de forma natural la necesidad de utilizar un programa ensamblador que facilite la redacción de programas para un computador. De esta forma, el tutorial continúa mostrando al alumno cómo funciona el programa ensamblador diseñado para CODE-2 y que se encuentra incluido en el mismo entorno integrado [6] en el que está el simulador. Este programa ensamblador permite el uso de etiquetas para facilitar el cálculo de las direcciones de salto, de tal forma que así se introduce estos conceptos tan habituales en todos los programas ensambladores. En el tutorial se debe hacer especial hincapié en el código máquina que va generando cada instrucción escrita en lenguaje ensamblador, de tal forma que el alumno no olvide que realmente es como si estuviera escribiendo lenguaje máquina de forma directa en determinadas posiciones de la memoria principal de CODE-2. Finalmente, se realiza un ejercicio completo de resolución de un problema concreto utilizando CODE-2, cubriendo todas las etapas necesarias del ciclo de desarrollo de un programa: 1.- organigrama o pseudocódigo, 2.- asignación de registros y posiciones de memoria, 3.- programa en ensamblador y 4. ensamblado y simulación del programa con el fin de depurar su funcionamiento.

Durante la segunda sesión de esta práctica, cada alumno debe defender, de forma individual, la resolución de un problema específico mediante CODE-2 de igual forma a como se presentó en la sesión anterior. Este problema viene descrito mediante lenguaje natural de tal forma que el alumno tiene que realizar un primer ejercicio de abstracción para poder conseguir resolver el problema mediante la secuenciación ordenada de un conjunto de operaciones, que posteriormente deben ser traducidas a instrucciones del computador concreto. Durante la defensa de la práctica, el profesor debe asegurarse de que el alumno ha comprendido todas las facetas del ciclo de desarrollo de un programa en ensamblador y que sabe manejar adecuadamente el programa simulador de CODE-2 de tal forma que éste pueda realizar otros ejercicios similares propuestos en la asignatura sin la supervisión directa del profesor.

Durante los dos cursos académicos que se ha venido impartiendo esta práctica en la asignatura, los resultados han sido muy satisfactorios. La asistencia se situó por encima del 95% de alumnos matriculados y más del 90% fueron capaces de superar la práctica sin necesidad de recurrir a la recuperación.

## *C. Herramientas informáticas con aplicación en Ingeniería*

En esta práctica se introduce el uso de herramientas informáticas de programación con aplicación en

Ingeniería. Así, el objetivo principal es que el alumno conozca las nociones básicas de un lenguaje de programación y de la programación estructurada. Para ello, se presenta la herramienta MATLAB aplicada al cálculo matemático, de forma que el alumno pueda resolver problemas prácticos de cálculo con la ayuda de dicha herramienta.

Esta práctica está compuesta de tres sesiones. La primera y parte de la segunda están dedicadas a la descripción de aspectos básicos de programación con MATLAB, a saber: entorno MATLAB, tipos de datos, operaciones con matrices, funciones de librería de MATLAB, programación y estructuras de control, creación de funciones y gráficos en dos y tres dimensiones. Mientras se exponen dichos contenidos, se van realizando ejemplos prácticos con la ayuda de un PC de forma que el alumno se va familiarizando con el entorno y los conceptos expuestos. Seguidamente, se proponen una serie de ejercicios con dificultad creciente que el alumno deberá resolver entre el tiempo restante de la segunda sesión y la tercera.

De acuerdo a lo observado en el desarrollo de esta práctica, podemos indicar que puede resultar compleja por varias razones. En primer lugar, es bastante probable que sea la primera toma de contacto del alumno de Grado con un lenguaje de programación estructurado, lo que, por otro lado, pueda añadir un factor de motivación. Por otra parte, la sintaxis de MATLAB y su ayuda están en inglés. Además, para resolver un determinado problema, el alumno se enfrenta a diversos retos: comprender el problema planteado, encontrar una solución para resolverlo y tratar de plasmar esa solución en forma de programa.

A pesar de todas estas dificultades, al finalizar la práctica, el alumno adquiere nociones básicas de programación y además es consciente de las grandes posibilidades que ofrecen herramientas como MATLAB para el cálculo matemático de problemas complejos.

#### *D. Uso básico de un Sistema Gestor de Bases de Datos*

Esta práctica presenta y describe a los alumnos una de las aplicaciones informáticas más útiles y relevantes que pueden utilizar: un Sistema de Gestión de Base de Datos (SGBD). Se trata concretamente de *Microsoft Access*, por ser un sistema relativamente potente y extendido y, a su vez, sencillo de manejar y conocer.

En la práctica, que tiene asociadas 2 sesiones, se introducen (a modo de recordatorio) los conceptos principales de las bases de datos, concretamente en los referentes al modelo relacional (el más utilizado), así como su modelado e implementación dentro del citado SGBD.

El objetivo principal es que el alumno comprenda dicho modelo y vea la relación directa entre entidades y relaciones reales y las que se modelan dentro de la base de datos (BD). Igualmente, se persigue que el alumno sea capaz de diseñar una base de datos sencilla, crear sus componentes básicos y gestionarla (crear restricciones simples, incluir datos fiables y robustos, crear consultas,

informes y formularios, etc.). Así pues, al término de la práctica, los alumnos deberían estar relacionados con las principales propiedades y posibilidades de MS Access, como ejemplo de SGBD.

La primera sesión se dedica casi en su totalidad a la explicación del contenido teórico de la práctica (*conceptos principales* de bases de datos y *modelo relacional*), con gran cantidad de ejemplos sencillos e intuitivos. Esta primera sesión también incluye el modelado y creación de una base de datos sencilla, incluyendo tres tablas (*lector*, *libro* y *escritor*) y las relaciones entre las mismas (*lee*, *escribe*). Los alumnos deberán definir (siguiendo el guión proporcionado) dichas tablas, así como los atributos con que contarán las mismas. Posteriormente definirán relaciones con atributos entre ellas (a través de otras tablas). Todo este proceso lo realizarán haciendo uso de MS Access y sus utilidades visuales para facilitar estar tareas.

En la segunda sesión se propone a los alumnos, mediante ejercicios guiados, la mejora incremental de la base de datos, mediante la creación de *formularios* para introducir nuevos registros de datos, *consultas* para extraer información relevante de la misma, e incluso el formateo de dichos datos para que tengan la apariencia deseada por medio de *informes*. Finalmente, se propone al alumno utilizar herramientas adicionales, como la exportación de la BD a otros formatos, la compactación de la misma o la creación de copias de seguridad.

Los alumnos encuentran esta práctica más sencilla de realizar que las anteriores, dada la facilidad de manejo de MS Access y la similitud de su entorno con otras aplicaciones ofimáticas conocidas por ellos. Conjuntamente, los diversos asistentes que incluye el SGDB de Microsoft facilitan enormemente la creación de formularios, informes, consultas, etc. Como resultado, cada alumno es capaz de crear y mantener una BD sencilla, comprendiendo a su vez las cuestiones relativas al diseño y modelado de la misma y su correspondencia con la base teórica del modelo relacional.

La temporización de esta práctica (la última que realizarán los alumnos) y su sencillez, potencian la confianza de los estudiantes, lo cual resulta muy beneficioso para motivarlos a la finalización de las prácticas retrasadas (si las tienen) y del estudio del temario de la asignatura (teórico y práctico), de cara al examen final que realizarán poco tiempo después.

#### III. SEMINARIOS

### *A. Estructura y montaje de un Computador Personal*

En este seminario se trata de que el alumno conozca las partes que componen un Computador Personal actual de la forma más aplicada posible: montando un PC en el propio seminario (Figura 2) [7]. El alumno debe aprender a ensamblar los diferentes componentes electrónicos que conforman un PC, teniendo en cuenta las normas de seguridad durante el proceso. También debe distinguir las diferentes alternativas existentes de

configuración de un PC en cuanto a los componentes elegidos y analizar las relaciones de precio y prestaciones de los componentes de un PC en el mercado actual.

Este seminario se realiza con la ayuda de un PC real y en grupos reducidos (8-10 alumnos) para que los alumnos puedan apreciar fácilmente los detalles del computador. Mientras que se trabaja con uno de los grupos reducidos, los restantes alumnos trabajan en la búsqueda componente a componente de un computador a través de recursos web. Igualmente, deben comparar las prestaciones de los nuevos computadores existentes en el mercado con el suyo propio y con PC de prácticas. La duración del seminario es de una sesión de dos horas.

El uso de un computador real "transparente" despierta la curiosidad del alumno, cuya motivación e implicación durante el proceso de montaje y análisis del computador suele ser alta. La interacción entre los estudiantes en la búsqueda de un computador por componentes a través de la web produce un efecto competitivo al tratar de obtener el computador más eficiente con un presupuesto limitado.

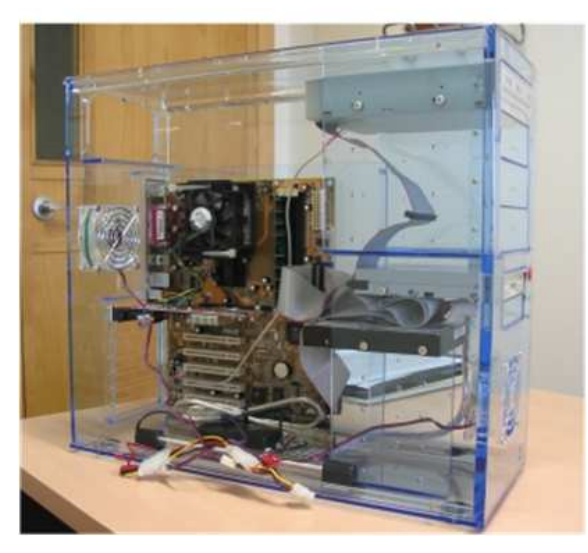

Figura 1. Computador Personal empleado durante el seminario para el montaje y análisis de sus componentes.

### *B. Instalación de un Sistema Operativo*

Este seminario se imparte simultáneamente con la práctica "Uso del Sistema Operativo", tratando de que aquellos alumnos que no dispongan de una distribución de Linux instalada en sus computadores lleven a cabo su instalación. De esta forma se cumple una doble función: por una parte, experimentan el proceso de instalación de un SO en un computador personal y, por otra parte, disponen del sistema en sus PCs para futuras prácticas de otras asignaturas que precisen de este SO.

El alumno debe elegir la distribución de Linux que desea utilizar y si va a instalar el sistema a través de una máquina virtual o de forma nativa, explicando previamente las ventajas e inconvenientes de ambas opciones.

Se describen previamente los conceptos de distribución, núcleo o *kernel*, Unix y Linux. Seguidamente, se describen los diferentes métodos de instalación (nativa, máquina virtual, *Live-CD* o USB, etc.) y las distribuciones gratuitas más habituales. Se incentiva el uso de Guadalinex por su carácter totalmente gratuito y el apoyo institucional de la Junta de Andalucía, si bien el alumno puede elegir la distribución de Linux que considere más oportuna.

El alumno generalmente demuestra curiosidad ante el proceso de instalación de un sistema operativo. Nuevamente se debe distinguir entre dos grupos de alumnos: aquellos habituados al uso de este SO y que ya han experimentado el proceso de instalación y aquellos que instalan por primera vez este SO. El docente debe tratar que los alumnos experimentados ayuden a los inexpertos, lo cual no suele ser difícil ya que estos mismos se ofrecen normalmente para solucionar los problemas y dudas durante el proceso de instalación en nuevos computadores.

## *C. Software Libre y Software Propietario*

El principal objetivo de este seminario es que el alumno conozca desde el principio de su formación en el Grado los diferentes tipos de software que existen desde el punto de vista de la propiedad intelectual. Por norma general, los alumnos no poseen una idea acertada realidad legal española en cuanto a la propiedad intelectual y, en concreto, respecto a la propiedad del software.

Los alumnos deben conocer los diferentes tipos de licencias que existen para la producción de software y conocer qué implican cada una de estas licencias. De la misma forma se les enseña la existencia de herramientas de desarrollo software colaborativo basándose en la utilización de *forjas* de desarrollo software.

Este seminario se aborda desde un punto de vista divulgativo y se realiza mediante una charla entre los alumnos y el docente. El docente plantea sucesivas preguntas a los alumnos para conocer qué conocen acerca de la propiedad intelectual, de las licencias software, de la posibilidad de utilización de código, imágenes o vídeos que han descargado de Internet. Como respuesta a estas preguntas, se expone qué se puede hacer y qué no para no caer en la ilegalidad con respecto al uso de material informático de cualquier tipo en España. A continuación, se introduce el concepto de "Software Libre" y se compara y diferencia con el de "Software Propietario" y "Código Abierto". También se les informa de los diferentes tipos de licencias de software libre.

Al final del seminario, se invita al alumno a entrar en una forja donde ya está creado un proyecto común de desarrollo aprobado por el administrador del sitio web donde se aloja y donde todos pueden colaborar para el desarrollo de sus propios proyectos.

Los resultados de este seminario son difíciles de valorar puesto que su objetivo es introducir y promocionar el uso del Software Libre frente al uso fraudulento del Software Propietario y es difícil saber si los alumnos en su vida diaria utilizan o no de forma adecuada el software. Por esta razón, su valoración se realiza preguntando acerca de los conceptos introducidos en la prueba final de prácticas, siendo los resultados satisfactorios, salvo en algunas excepciones.

## IV. EVALUACIÓN DE PRÁCTICAS

Las prácticas de la asignatura Fundamentos de Informática se evalúan combinando la evaluación continua con un examen práctico final (realizado en el propio laboratorio de prácticas). Es necesario que los alumnos hayan asistido y realizado correctamente las prácticas para poder tener acceso a la realización de dicha prueba. De esta forma, se enfatiza la responsabilidad del propio alumno en el proceso de aprendizaje, ya que la autoría y autenticidad de las prácticas se presumen como válidas para todos los alumnos y deben plasmar los conocimientos adquiridos sin demasiados problemas en la prueba final. Esta prueba consistirá en un cuestionario de tres a cinco preguntas cortas que deben ser resueltas en los propios laboratorios de prácticas con la ayuda de los computadores y las herramientas empleadas a lo largo del temario de prácticas. La duración de la prueba será de unos 90 minutos.

El peso de la evaluación de las prácticas sobre la evaluación final de la asignatura representa un 20%, siendo un requisito indispensable para aprobar la asignatura la superación de las mismas. La calificación de prácticas se obtendrá a partir de los resultados del examen en los laboratorios, pudiéndose mejorar (generalmente) mediante la evaluación continua del alumno. Igualmente, la asistencia a los seminarios y la realización de los ejercicios que se proponen en ellos contribuyen a una mejora en la nota final del alumno.

## V. CONCLUSIONES

Este trabajo describe el temario práctico de una asignatura de reciente implantación en la Universidad de Granada, *Fundamentos de Informática*, incluida dentro del Grado en Ingeniería de Tecnologías de Telecomunicación. Igualmente, se comenta la metodología de trabajo en cada uno de los módulos y seminarios propuestos y los resultados que se han obtenido siguiendo esa forma de trabajo.

La opinión de los estudiantes respecto a los contenidos del temario de prácticas, su metodología y evaluación es muy positiva, tal como se desprende de los buenos resultados obtenidos en la evaluación de la actividad docente mediante encuestas de opinión del alumnado realizadas en el curso 2010-2011 (4,22 sobre 5). No obstante, el carácter general de la asignatura provoca que se expongan una gran cantidad de contenidos (programación a alto y bajo nivel, bases de datos, uso de sistemas operativos,…) y que algunos contenidos importantes no puedan ser aplicados con el tiempo suficiente durante las sesiones de prácticas. Es importante, por tanto, la labor del docente para incentivar al alumno a ampliar los conocimientos adquiridos durante las prácticas mediante el aprendizaje autónomo.

#### AGRADECIMIENTOS

Este trabajo se ha desarrollado gracias a la financiación de los proyectos SIPEsCa (GGI3000/IDIF) de la Consejería de Obras Públicas

y Vivienda de la Junta de Andalucía, UGR-PRPP2011-5 del Plan Propio de la Universidad de Granada, TIC-3903 de la Junta de Andalucía y

TIN2011-28627-C04-02.

#### REFERENCIAS

[1] Univ. de Granada: Programa Verifica, Ingeniería de de Telecomunicación, http://grados.ugr.es/telecomunicacion/pages/infoacademica/archivos/v erificaingenieriadetecnologiasdetelecomunicacion (2010).

[2] Libro Blanco de los títulos de grado en Ingeniería de www.aneca.es/Documentos-ypublicaciones/Libros-Blancos (2004).

[3] Univ. de Granada: Guía docente de la asignatura Fundamentos de Informática, http://grados.ugr.es/telecomunicacion/pages/infoacademica/guias\_doce ntes/bsicas/fundamentos-tecnolgicos-y-empresariales/fundamentos-deinformtica/ (2010).

[4] Prieto, A., Lloris, A., Torres, J.C.: Introducción a la informática. McGraw-Hill Interamericana de España, Madrid (2006) [5] Prieto, A., Prieto, B.: Conceptos de informática. McGraw-

Hill Interamericana de España, Madrid [etc.] (2005).

[6] Pomares, H., Rojas, I., Guillén, A., González, J., Valenzuela, O., Pérez-Florido, J., Urquiza, J., Cara, A.B., López-Mansilla, L., Egea-Serrano, S.: Development of an integrated environment for a basic didactic computer. II Congreso Internacional de Docencia Universitaria, Vigo (2011).

[7] Rojas, F., González, J., Pomares, H., Herrera, L.J., Valenzuela, O., Guillén, A., Rojas, I.: Enseñanza y aprendizaje activo de la arquitectura de un computador personal V Congreso Iberoamericano de Docencia Universitaria (CIDU-2008), pp. 666-673, Valencia (2008).